The good thing is that most distros nowadays come with beautiful interface and applications, and you don't really need to understand any command line to use Linux. On the other hand, having some knowledge of the command line can definitely make you more efficient and productivity.

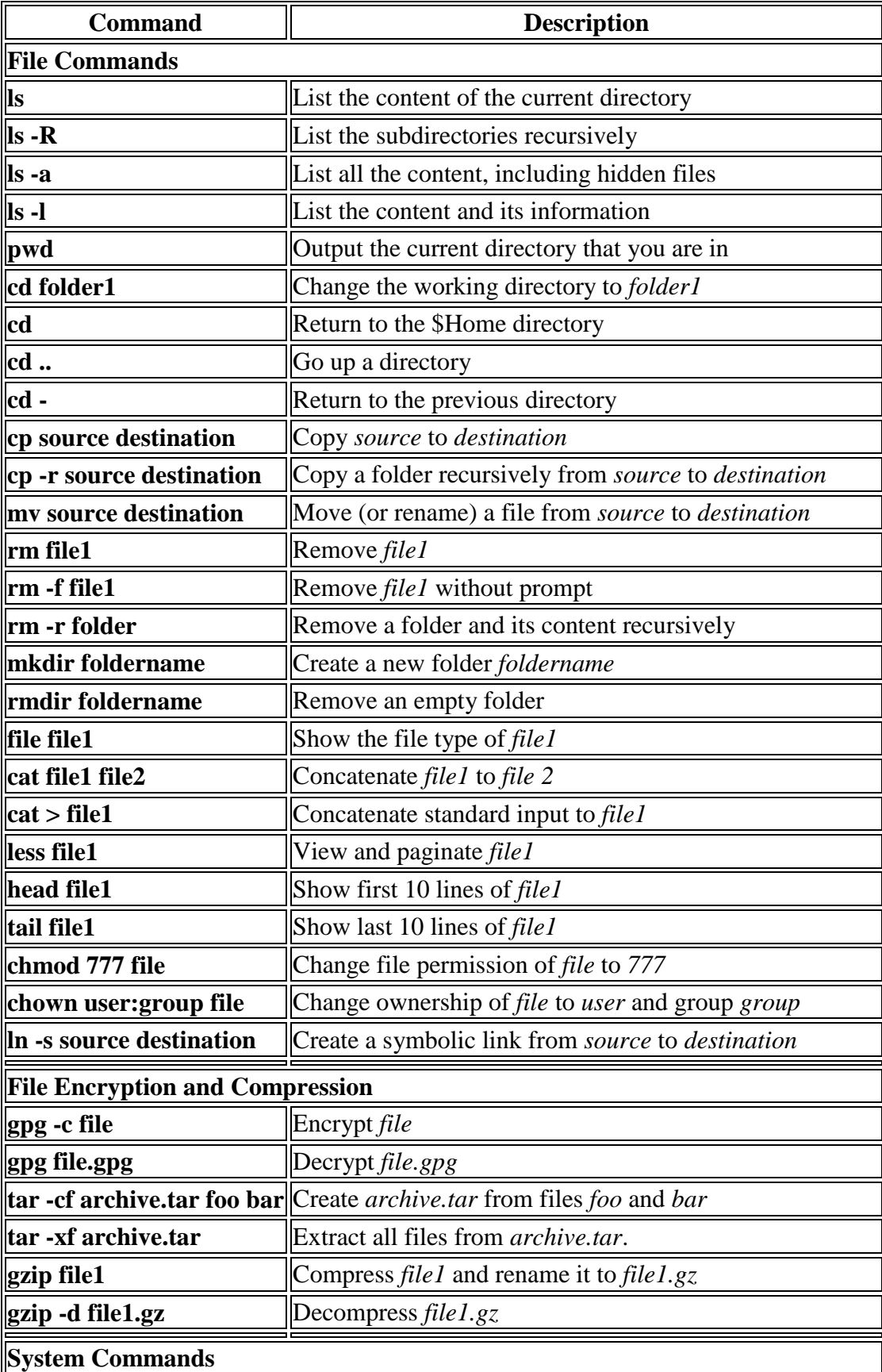

## Linux Command Line Cheatsheet

The good thing is that most distros nowadays come with beautiful interface and applications, and you don't really need to understand any command line to use Linux. On the other hand, having some knowledge of the command line can definitely make you more efficient and productivity.

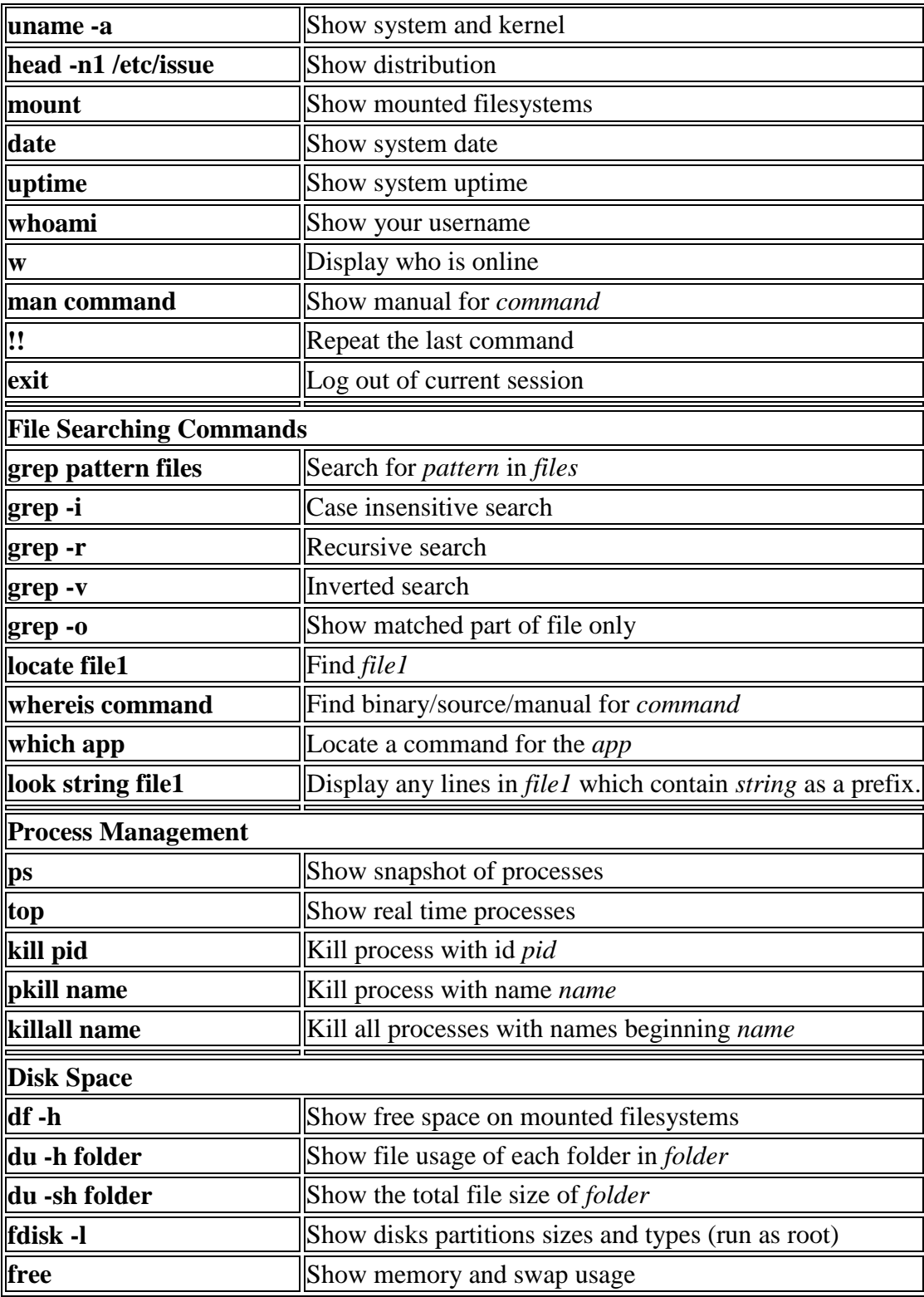